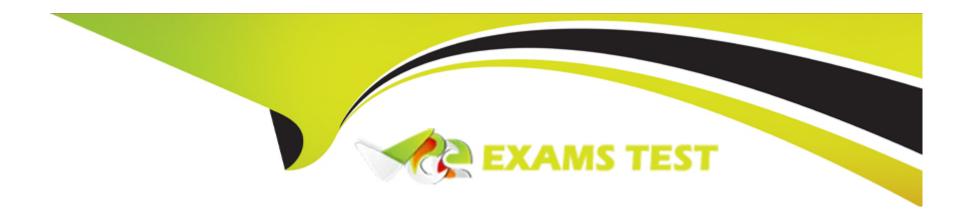

# Free Questions for OMS-435 by vceexamstest

**Shared by Montgomery on 24-05-2024** 

For More Free Questions and Preparation Resources

**Check the Links on Last Page** 

# **Question 1**

### **Question Type:** MultipleChoice

A developer needs to limit the of a DataRaptor Extract to a maximum of one result.

How should the developer configure this?

### **Options:**

- A- Define a formula with the Filter function
- B- Use a Custom Output Type when creating the DataRaptor
- C- Use the LIMIT filter on the Extract definition
- D- Set the Limit Property on the Action that calls the DataRaptor Extract.

#### **Answer:**

C

# **Question 2**

**Question Type:** MultipleChoice

A developer needs to display read-only contact information in a OmniScript. The developer will format the information as a table, using merge codes to dynamically include first name, last name, street address, state, postal, code, and country from the data JSON.

Which OmniScript element should the developer use to meet this requirement?

### **Options:**

- A- Rich text Area
- **B-** Text area
- C- Text Block
- D- Edit Block

#### **Answer:**

С

### **Question 3**

**Question Type:** MultipleChoice

A developer need to configure a calculation procedure to calculation a subtotal using two different depending on whether the input Boolean variable is Customer is set to true or false.

How should a developer configure the calculation procedure to conditionally execute the correct formula?

#### **Options:**

- A- Use two separate Calculation Steps with the Conditional Step property selected: use the ISTRUE(isCustomer) and NOT (ISTRUE) (isCustomer) functions in the Condition syntax.
- B- Use two separate Calculation Steps with the Conditional Step property selected: reference just the isCustomer variable in the Conditional syntax (no comparison necessary)
- C- Use two separate Calculation Steps with the Conditional Step property selected: compare the isCustomer variable directly to the literal true and false values in the Condition syntax.
- **D-** Use a single Calculation Steps with IF statement directly in the formula definition to reference the isCustome variable and conditionally perform the appropriate calculation.

#### **Answer:**

В

### **Question 4**

#### **Question Type:** MultipleChoice

An OmniScript displays data from an API using Integration Procedure, but some of the data is missing.

Which two configuration errors could cause this? Choose 2 answers

#### **Options:**

- A- The element name for the missing data does not match the JSON node key in the Integration Procedure Response.
- B- The Integration Procedure Preview Input Parameters do not match the JSON sent from the OmniScript.
- C- The JSOW sent from the Integration Procedure Action does not match any of the Original Input for the Integration Procedure
- D- The missing data is trimmed in the Integration Procedure Action Response JSON Path.

#### **Answer:**

A, D

## **Question 5**

**Question Type:** MultipleChoice

A developer is configuring the API URL in an HTTP Action element within an Integration procedure.

What is the merge code syntax for passing a Date node from an element named SetValues in the URL?

### **Options:**

A- x%SetValues.Date%

B- (' Setvalues'] [ 'Date']

C- %SetValues Date

D- {(SetValues. Date)}

#### **Answer:**

Α

# **Question 6**

#### **Question Type:** MultipleChoice

A developer is creating an OmniScript that provisions trail orgs to their customers. The following text block in the Omniscript uses a merge code to display the ID for the new trail org:

```
Welcome to Salesforce!

Your ID is *Detail*:Cu*tomer!0:ID*

During testing, the developer notices that the ID does not display. The data JSON is structured as shown below.

How should the developer correct the merge code in order for the ID to display?

("Details": {
    "Customer": [
        ("ID":"123456")
    ]

)
```

### **Options:**

A- To %sDetails: Customer|0: ID\$

B- To %Details: Customer 1: ID%

C- To %%sDetails: Customer|0: ID%%

D- To %Details: Customer|n: ID%

#### **Answer:**

### **Question 7**

### **Question Type:** MultipleChoice

A developer needs to display the following information together on one FlexCard:

- \* Account name, address, phone number, website
- \* Primary contact first name, contact name, address, phone number, email

The account information must always be visible, and the contact information should only be visible as needed by the user.

What approach should the developer use to display the contact information on the card?

### **Options:**

- A- Use a Datatable element
- B- Set the class" collapsible" on the block element
- **C-** Set the collapsible property on the block element
- D- Use a conditional FlexCard State

| С          |                                                                                        |
|------------|----------------------------------------------------------------------------------------|
|            |                                                                                        |
| Quest      | on 8                                                                                   |
| uestion Ty | pe: MultipleChoice                                                                     |
| A develop  | per is creating a FlexCard and needs to display additional information using a Flyout. |
| Which two  | types of components can the developer embed in the flyout?                             |
| Choose 2   | answer                                                                                 |
|            |                                                                                        |
|            |                                                                                        |
| Options    | :                                                                                      |
| A- An Om   | niScript                                                                               |
| B- An Inte | egration Procedure                                                                     |
| C- A Data  | Raptor                                                                                 |
| D- A Child | d FlexCard                                                                             |
|            |                                                                                        |
|            |                                                                                        |

# **Question 9**

**Question Type:** MultipleChoice

Refer to the exhibit.

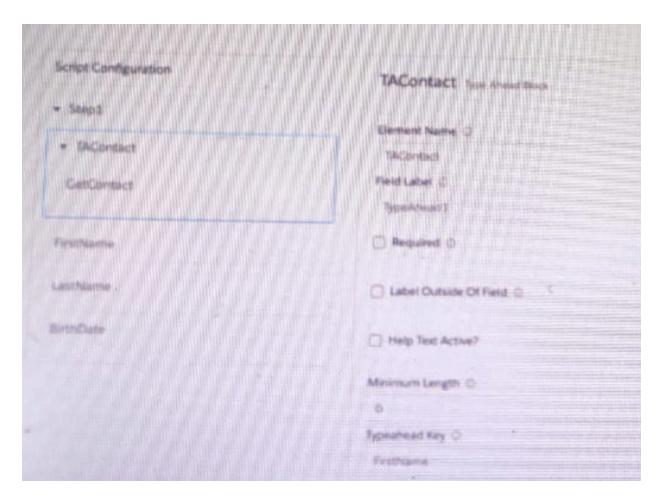

A developer creates an OmniScript display FirstName, LastName, and BirthDate of a contact using a Type Ahead Block. The DataRaptor used in the Type Ahead has been tested and fetches the correct data.

When previewing Omniscript, the developer enters a name in the Type Ahead and makes a selection of a contact from the list. However, the text fields FirstName. LastName, and BirthDate are not getting populated with the data.

What is the reason that the fields fail to display the fetched data?

| 0 | b | ti | O | n | S             |   |
|---|---|----|---|---|---------------|---|
|   | ~ | •  |   |   | $\overline{}$ | - |

- A- Lookup Mode is not selected in the properties of the Type A Head Block.
- B- Use Data JSON is not selected in the properties of the Type Ahead Block.
- C- FirstName, LastName, and BirthDate are not placed inside the Type ahead Block.
- D- The Typeghead ley is not in the correct format

#### **Answer:**

C

### **Question 10**

### **Question Type:** MultipleChoice

A developer creates a Flexcard that displays a contact's mailing address and passes the contact's postal code to a child FlexCard.

When configuration text elements in the child FlexCard, what syntax should a developer use to refer to the contact's postal code?

### **Options:**

- A- {Postalcode}
- B- {Parent.postalcode}
- C- {Records.postalcode}
- D- {Params.postalcode}

### **Answer:**

В

### To Get Premium Files for OMS-435 Visit

https://www.p2pexams.com/products/oms-435

### **For More Free Questions Visit**

https://www.p2pexams.com/salesforce/pdf/oms-435

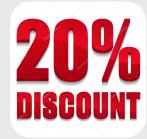